## Variables and data types

# Variable declaration variable\_name = value

# Basic data types  $integer = 5$  $float_number = 5.5$ string = "Hello world!"  $boolean = True$  $none = None$ 

#### **Operators**

```
# Arithmetic operators
addition = 5 + 2subtraction = 5 - 2
```
multiplication =  $5 * 2$ division =  $5 / 2$ floor\_division =  $5$  // 2

exponentiation =  $5$   $**$  2 modulus  $= 5 % 2$ 

# Logical operators and\_operator = True and False or\_operator = True or False not\_operator = not True

#### **Operators**

# Comparison operators greater\_than =  $5 > 2$  $less_{\text{than}} = 5 \times 2$ 

equal\_to =  $5 == 2$  $not\_equal_to = 5 != 2$ 

greater\_than\_or\_equal\_to =  $5$  >= 2 less\_than\_or\_equal\_to =  $5 \le 2$ 

## **Conditional statements**

# if statement if condition: # code block

# if-else statement if condition: # code block else: # code block

# if-elif-else statement if condition: # code block elif condition: # code block else: # code block

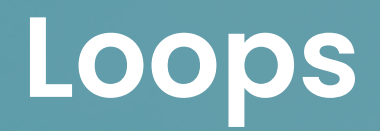

# for loop for variable in sequence: # code block

# while loop while condition: # code block

# **Functions**

# Function declaration def function\_name(parameter1, parameter2): # code block return result

# Function call function\_name(argument1, argument2)

## **Lists**

```
# List declaration
list_name = [item1, item2, item3]
```
# Accessing list items  $first\_item = list_name[0]$  $last\_item = list_name[-1]$ 

```
# Modifying list items
list_name[0] = new_it
```

```
# Adding items to a list
list_name.append(new_item)
list_name.insert(index, new_item)
```

```
# Removing items from a list
list_name.remove(item)
list_name.pop(index)
```

```
# List slicing
sliced_list =
list_name[start_index:end_index:step]
```
# **Dictionaries**

```
# Dictionary declaration
dictionary_name = { "k1" : v1, "k2" : v2 }
```
# Accessing dictionary values value1 = dictionary\_name $["k1"]$ 

```
# Modifying dictionary values
dictionary_name['k1"] = new_value
```

```
# Adding items to a dictionary
dictionary_name["new_key"] = new_value
```
# Removing items from a dictionary del dictionary\_name["key"]

```
# Getting keys and values from a
dictionary
keys = dictionary_name.keys()
values = dictionary_name.values()
```
# **Strings**

```
# String declaration
string_name =
"Hello world!"
```
# String concatenation concatenated\_string = "Hello" + "world!"

# String interpolation name = "John" greeting = f"Hello, {name}!"

# String methods string\_length = len(string\_name)  $uppercase \_string = string \_name.upper()$ lowercase\_string = string\_name.lower()

### **Tuples**

```
# Tuple declaration
tuple_name = (item1, item2, item3)
```
# Accessing tuple items  $first\_item = tuple\_name[0]$  $last\_item = tuple\_name[-1]$ 

```
# Tuple slicing
sliced_tuple =
tuple_name[start_index:end_index:step]
```
#### **Sets**

```
# Set declaration
set_name = \{item1, item2, item3\}
```
# Adding items to a set set\_name.add(new\_item)

# Removing items from a set set\_name.remove(item)

# Set operations  $union\_set = set1.union(set2)$ intersection\_set = set1.intersection(set2)  $difference_set = set1.difference(set2)$ 

# **List Comprehensions**

# Creating a new list from an existing list new\_list = [expression for item in existing\_list]

# Conditionally creating a new list from an existing list new\_list = [expression for item in existing\_list if condition]

# **Error Handling**

```
# try-except block
try:
 # code block
except ErrorType:
 # code block
# try-except-else block
try:
 # code block
except ErrorType:
 # code block
else:
 # code block
# try-except-finally block
try:
 # code block
except ErrorType:
 # code block
finally:
 # code block
```
#### **Modules and Packages**

# Importing a module import module\_name

# Importing a specific function from a module from module\_name import function\_name

# Importing all functions from a module from module\_name import  $*$ 

# Importing a package import package\_name

# Importing a specific module from a package from package\_name import module\_name # Importing a specific function from a module in a package from package\_name.module\_name import function\_name

# **Classes and Objects**

```
def method_name(self):
# code block
# Object creation
# Class declaration
class ClassName:
def __init__(self, parameter1,
parameter2):
   self. parameter1 = parameter1self.parameter2 =parameter2
```
object\_name = ClassName(argument1, argument2)

# Accessing object properties property\_value = object\_name.property\_name

# Calling object methods object\_name.method\_name()

## **Inheritance**

# Parent class class ParentClass: def parent\_method(self): # code block

```
# Object creation
object_name = Children(Class()# Child class
class
ChildClass(ParentClass): def
child_method(self):
# code block
```
# Accessing inherited methods object\_name.parent\_method()

# **Polymorphism**

```
# Parent class
class ParentClass:
  def polymorphic_method(self):
 # code block
```

```
# Child class 1
class ChildClass1(ParentClass):
  def polymorphic_method(self):
# code block
```

```
# Child class 2
class ChildClass2(ParentClass):
  def polymorphic_method(self):
# code block
```

```
# Object creation
object1 = ChildClass1()object2 = ChildClass2()
```
# Polymorphic method calls object1.polymorphic\_method() object2.polymorphic\_method()

# **Lambda Functions**

# Lambda function declaration  $lambda_f$ unction = lambda p1, p2: expression

# Lambda function call  $result = lambda_function(ad, a2)$ 

## **Map, Filter, and Reduce**

```
# Map function
new_list = map(function, iterable)
```

```
# Filter function
new_list = filter(function, iterable)
```

```
# Reduce function
from functools import reduce
result = reduce(function, iterable)
```
#### **Decorators**

```
# Decorator function
def decorator_function(original_function):
 def wrapper_function(*args, **kwargs):
 # code before original function
 result = original\_function(*args, **kwargs) #
code after original function
 return result
 return wrapper_function
```
# Applying a decorator to a function @decorator\_function def original\_function(\*args, \*\*kwargs): # code block

#### **Generators**

```
# Generator function
def generator_function():
  for i in range(10):
 yield i
```
# Using a generator for value in generator\_function(): # code block

# **File Handling**

```
# Opening a file
file = open("filename"
,
"mode")
```
# Reading from a file  $file_counts = file.read()$ 

# Writing to a file file.write("text")

# Closing a file file.close()

## **Virtual Environments**

# Creating a virtual environment python -m venv virtual\_environment\_name

# Activating a virtual environment source virtual\_environment\_name/bin/activate

# Installing packages in a virtual environment pip install package\_name

# Deactivating a virtual environment deactivate

#### **Context Managers**

# Context manager class class ContextManagerClass: def \_\_enter\_\_(self): # code block return value

def \_\_exit\_\_(self, exc\_type, exc\_value, traceback): # code block

# Using a context manager with 'with' statement with ContextManagerClass() as value: # code block

# **Threading and Multiprocessing**

import threading import multiprocessing

```
# Multiprocessing
process =
multiprocessing.Process(target=function_name,
args=(argument1, argument2))
process.start()
# Threading
thread =threading.Thread(target=function_name, args=
(argument1, argument2))
thread.start()
```